## SAP ABAP table SDOKIDXSPT {SDOK: Index Space Descriptions}

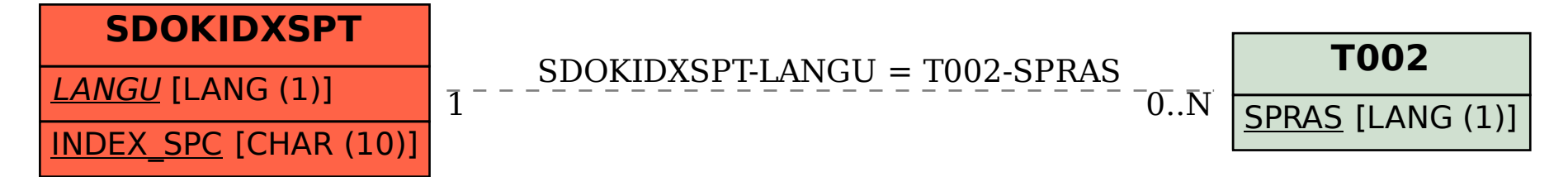